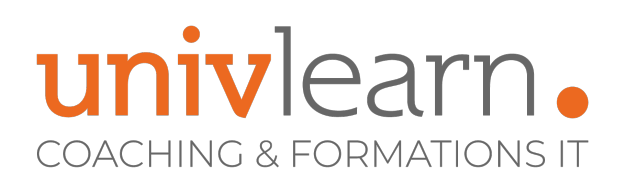

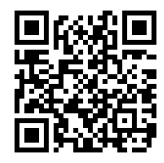

## FORMATION EN PRESENTIEL ET/OU EN DISTANCIEL (SELON LE THEME)

# JAVA SCRIPT

Dernière mise à jour le 10/10/2023.

#### **OBJECTIF**

Cette formation a pour but de comprendre les notions fondamentales de JavaScript

#### **COMPÉTENCES DÉVELOPPÉES**

- Créer et valider des formulaires avancés
- Développer avec le langage Javascript pour ajouter de l'interactivité aux pages Web
- Construire des pages Web en HTML5
- Utiliser CCS3 pour mettre en forme des pages Web

Développeurs, Architectes techniques, Chefs de projets

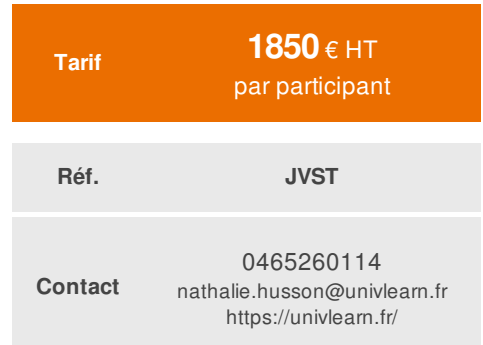

#### **PRÉ-REQUIS**

- Manipuler un langage de programmation
- Décrire le fonctionnement du Web

### **MODALITÉS ET DÉLAIS D'ACCÈS**

**PUBLIC CONCERNÉ**

Vous pouvez vous inscrire pour suivre une de nos formations jusqu'à la veille de la date de démarrage si la formation est financée directement par votre entreprise ET si le nombre maximum de participants n'est pas atteint. Si la formation est financée via un OPCO, vous devez au préalable avoir obtenu un accord de ce dernier.

#### **ACCESSIBILITÉ AUX PERSONNES EN SITUATION DE HANDICAP**

Nos locaux sont accessibles aux personnes à mobilité Réduite PMR. De plus, nos conseillers sont disponibles pour vous accompagner dans vos démarches à travers nos partenaires .Nous sommes en mesures de mobiliser les expertises, les outils nécessaires pour vous accueillir, vous accompagner et vous former.

#### **MODALITÉS DE DÉROULEMENT DE L'ACTION DE FORMATION**

Formation présentielle ou distancielle dispensée par une Consultante formatrice "Productrice de réactions" .La formation alterne des exposés théoriques, des démonstrations et la mise en pratique au travers d'exercices et de cas concrets. Cette formation se suit avec un pc portable plutôt qu'un téléphone.

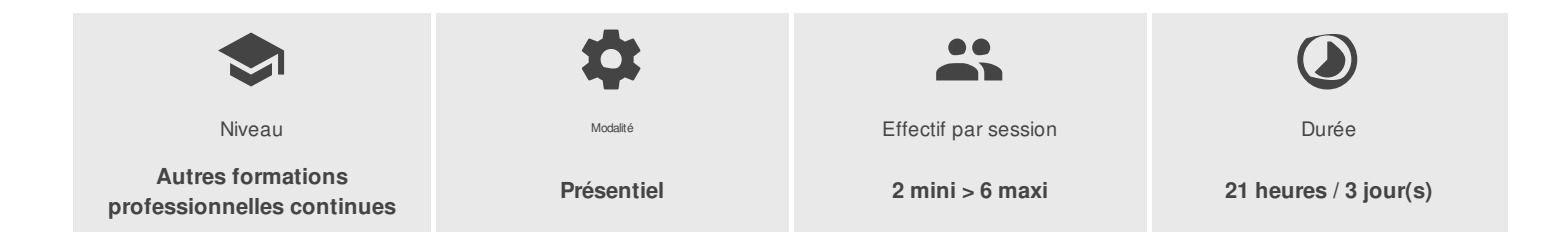

UNIVLEARN - N° SIRET 88990956000019 - RCS Marseille - Code APE 85.59A - Domaine du Tourillon - 260, rue Denis Papin 13857 AIX-EN-PROVENCE France - Tél. : 0465260114 - nathalie.husson@univlearn.fr - https://univlearn.fr/

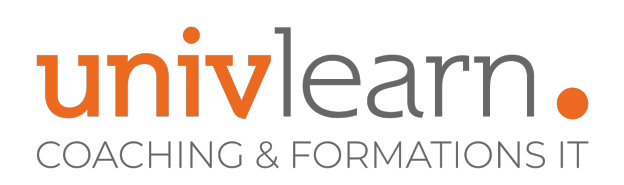

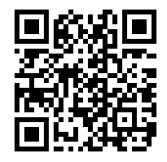

## PROGRAMME

#### **Module 1 - Introduction**

- HTML, CSS et JavaScript
- Rôle du JavaScript dans un site Web
- Imbrication de JavaScript dans HTML
- Conventions de codage
- Console, débogage et outils des navigateurs
- Environnement de développement et de débogage

#### **Module 2 - Notions fondamentales**

- Vue d'ensembles des balises HTML
- Attributs HTML et Evénements
- Création et intégration d'une feuille de style CSS
- Sélecteurs CSS simple
- Héritage et cascades

#### **Module 3 - Mise en forme avancée en CSS3**

- Sélecteurs CSS3
- Pseudo classes et pseudo éléments
- Transformations / Transitions
- Media Queries et Responsive Design

#### **Module 4 - La syntaxe JavaScript**

- Déclaration des variables
- Les tableaux
- Les opérateurs et expressions
- Les fonctions : déclaration et appel
- Les objets globaux

#### **Module 5 - L'approche objet en JavaScript**

- Fonctions anonymes et encapsulation
- Objets
- Propriété prototype
- Casses et héritage
- Constructeurs et accesseurs

#### **Module 6 - Manipulation de collections**

- Création / Insertion
- Parcours, tri, filtre et transformation

#### **Module 7 - Interagir avec le DOM**

- Notion de nœud
- Parcourir et rechercher des éléments avec l'API Selector
- Modifier la présentation et le contenu du DOM
- Modifier la structure du document
- Modifier un élément HTML

#### **Module 8 - Gestion avancée des événements**

- Intercepter les événements
- Comprendre la propagation des événements

UNIVLEARN - N° SIRET 88990956000019 - RCS Marseille - Code APE 85.59A - Domaine du Tourillon - 260, rue Denis Papin 13857 AIX-EN-PROVENCE France - Tél. : 0465260114 - nathalie.husson@univlearn.fr - https://univlearn.fr/

# univlearn. **COACHING & FORMATIONS IT**

• Objet Event

#### **Module 9 - Création de formulaire HTML5**

- Structurer le formulaire
- Ajouter des éléments Input
- Créer des listes de valeurs
- Mis en forme et validation
- Ajouter des boutons de contrôle

#### **Module 10 - Validation des formulaires**

- Ecrire et lire dans les champs
- Champs obligatoire
- Valider les informations saisies
- Mise en œuvre des expressions régulières
- Activer et désactiver le bouton d'envoi

#### **Module 11 - Communication réseau**

- Définition d'un service REST
- L'objet XMLHttpRequest
- Configurer une requête AJAX
- Format d'échange JSON
- L'événement progress
- Gestion du cache en mode déconnecté
- Détection des événements online et offline

#### **Module 12 - Gestion de fichier**

- Découvrir l'API File
- Lecture/écriture de document sur le poste client
- Gestion d'événements avancés tels que les notifications et le glisser-déposer système

#### **Module 13 - Mettre en œuvre la géolocalisation**

- API Geolocation
- Obtenir les informations de positionnement

#### **INTERVENANT(S) ÉVALUATION ATTRIBUTION FINALE**

Formateur - Consultant expérimenté Chaque module de cours est concrétisé par un TP afin de permettre l'acquisition d'un vrai savoir-faire sur tous les points abordés, Questions posées par le formateur tout au long de la formation à l'oral ou à travers un **QCM** 

Attestation Individuelle de Formation

UNIVLEARN - N° SIRET 88990956000019 - RCS Marseille - Code APE 85.59A - Domaine du Tourillon - 260, rue Denis Papin 13857 AIX-EN-PROVENCE France - Tél. : 0465260114 - nathalie.husson@univlearn.fr - https://univlearn.fr/